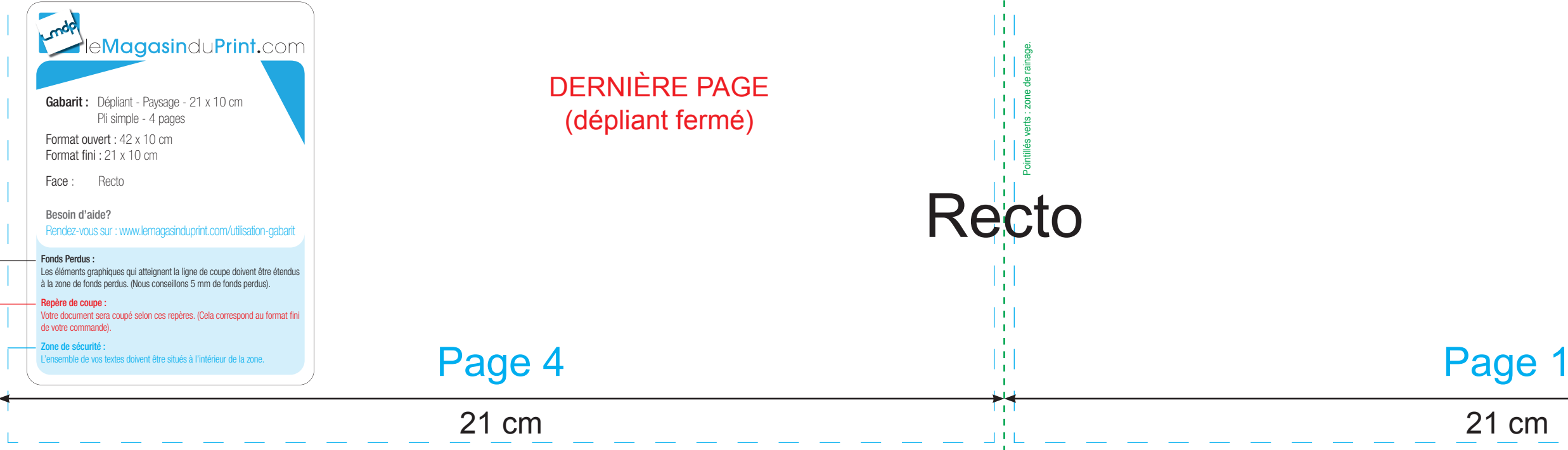

 $\rightarrow$ 

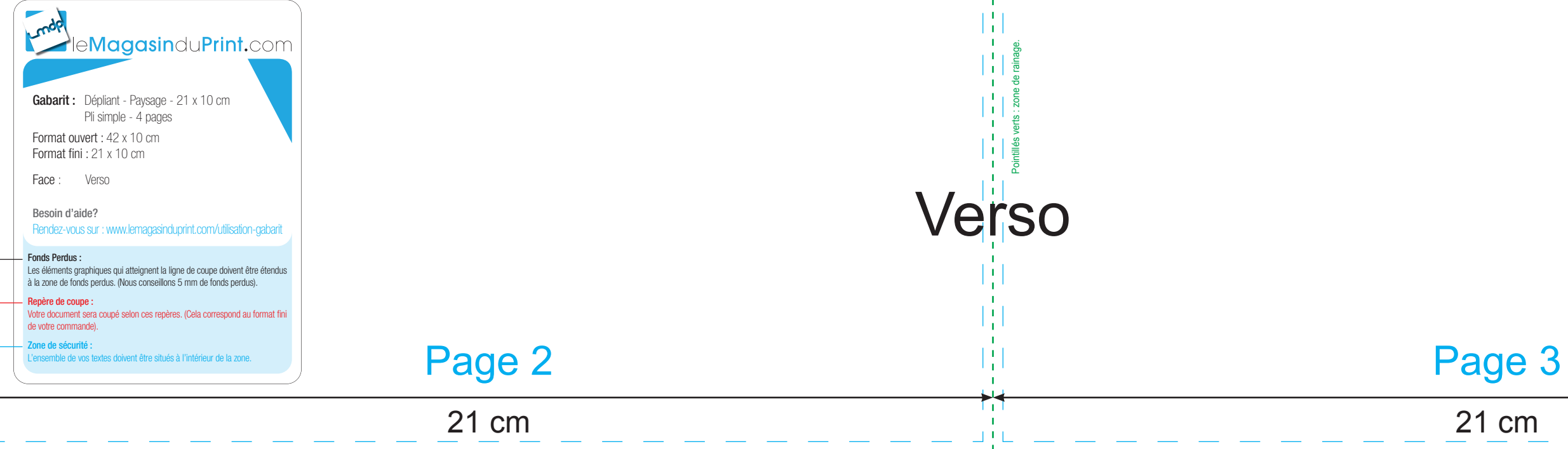

 $\rightarrow$